## **Supplementary Material: Ocean and sea ice namelists for HadGEM3r1.1**

## **a) NEMO namelist used in HadGEM3 r1.1**

```
!! NEMO ORCA1 namelist suitable for NEMO vn3 
!! 
!!>>>>>>>>>>>>>>>>>>>>>>>>>>>>>>>>>>>>>>>>>>>>>>>>>>>>>>>>>>>>>>>>>>>>>> 
!! NEMO/OPA : 1 - run manager (namrun) 
!! namelists 2 - Domain (nam_zgr, nam_zgr_sco, namdom) 
!! 3 - Surface boundary (namsbc, namsbc_ana, namsbc_flx, namsbc_clio, 
namsbc_core 
                                   namsbc_cpl, namqsr, namsbc_rnf, namsbc_ssr,
namalb) 
!! 4 - lateral boundary (namlbc, namcla, namobc, namagrif, nambdy, 
namtide) 
!! 5 - bottom boundary (nambfr, nambbc, nambbl)
!! 6 - Tracer (nameos, nam_traadv, nam_traldf, namtdp) 
!! 7 - dynamics (nam_dynadv, nam_dynvor, nam_dynhpg, namflg, 
nam_dynspg, 
                                   nam_dynldf)
!! 8 - Vertical physics (namzdf, namnpc, namric, namtke, namkpp, namddm)
!! 9 - miscellaneous (namsol, nam_mpp, nam_mpp_dyndist, namctl) 
!!>>>>>>>>>>>>>>>>>>>>>>>>>>>>>>>>>>>>>>>>>>>>>>>>>>>>>>>>>>>>>>>>>>>>>> 
!!====================================================================== 
                   *** Run management namelists ***
!!====================================================================== 
!! namrun parameters of the run
!!====================================================================== 
!----------------------------------------------------------------------- 
&namrun ! parameters of the run 
!----------------------------------------------------------------------- 
 no = 0 ! job number 
 cexper = "ahzze" ! experience name 
 ln_rstart = .false. ! start from rest (F) or from a restart file (T) 
 nrstdt = 2 ! restart control : 
 ! = 0 nit000 is not compared to the restart file 
value 
                          ! = 1 use ndate0 in namelist (not the value in the 
restart file) 
  \begin{array}{rcl}\n & = & 2 \text{ calendar parameters read in the restart file} \\
 & = & 1 & 1 \text{ first time step}\n\end{array} nit000 = 1 ! first time step 
 nitend = 720 ! last time step 
 ndate0 = 19780901 ! initial calendar date yymmdd (used if nrstdt=1) 
 nleapy = 30 ! Leap year calendar (1) or not (0) 
 ninist = 0 ! output the initial state (1) or not (0) 
 nstock = 720 ! frequency of creation of a restart file 
 nwrite = 720 ! frequency of write in the output file 
   ln_dimgnnn = .false. ! DIMG file format: 1 file for all processors (F) or by 
processor (T) 
   ln_cfout = .true. ! make output CF-compliant 
 ln_trimout = .true. ! remove output wrapcols/rows 
 ln_maskout = .true. ! apply land-sea mask to o/p 
/ 
!!====================================================================== 
!! *** Domain namelists *** 
!!====================================================================== 
!! nam_zgr vertical coordinate 
!! nam_zgr_sco s-coordinate or hybrid z-s-coordinate<br>!! namdom space and time domain (bathymetry, me
                space and time domain (bathymetry, mesh, timestep)
!!====================================================================== 
!----------------------------------------------------------------------- 
&nam_zgr ! vertical coordinate 
!----------------------------------------------------------------------- 
   ln_zco = .false. ! z-coordinate - full steps (T/F) ("key_zco" may also 
be defined) 
 ln_zps = .true. ! z-coordinate - partial steps (T/F) 
ln\_sco = .false. ! s- or hybrid z-s-coordinate (T/F)/ 
!----------------------------------------------------------------------- 
&nam_zgr_sco ! s-coordinate or hybrid z-s-coordinate 
!-----------------------------------------------------------------------
```

```
 sbot_min = 300. ! minimum depth of s-bottom surface (>0) (m) 
 sbot_max = 5250. ! maximum depth of s-bottom surface (= ocean depth) (>0) 
sbot_max = 5250.<br>(m) theta = 6.0
 theta = 6.0 ! surface control parameter (0<=theta<=20) 
 thetb = 0.75 ! bottom control parameter (0<=thetb<= 1) 
r_{\text{max}} = 0.15 ! maximum cut-off r-value allowed (0<r_max<1)
/ 
!----------------------------------------------------------------------- 
&namdom ! space and time domain (bathymetry, mesh, timestep) 
!----------------------------------------------------------------------- 
  ntopo = 1 ! compute (=0) or read(=1) the bathymetry file<br>e3zps_min = 20. ! the thickness of the partial step is set lare
                         ! the thickness of the partial step is set larger than the
minimum 
 e3zps_rat = 0.1 ! of e3zps_min and e3zps_rat * e3t (N.B. 0<e3zps_rat<1) 
nmsh = 0 ! create (=1) mesh file (coordinates, scale factors, masks)
or not (=0) 
   nacc = 0 ! =1 acceleration of convergence method used, rdt < 
rdttra(k) 
                           ! =0, no acceleration, rdt = rdttra 
  atfp = 0.1 ! asselin time filter parameter<br>rdt = 3600. ! time step for the dynamics (a
  rdt = 3600. ! time step for the dynamics (and tracer if nacc=0)<br>rdtmin = 3600. ! minimum time step on tracers (used if nacc=1)
  rdtmin = 3600. ! minimum time step on tracers (used if nacc=1)<br>rdtmax = 3600. ! maximum time step on tracers (used if nacc=1)
 rdtmax = 3600. ! maximum time step on tracers (used if nacc=1) 
 rdth = 800. ! depth variation of tracer time step (used if nacc=1) 
 rdtbt = 60. ! barotropic time step (for the split explicit algorithm) 
               1999 - Paul Barrison, 1990
  ("key_dynspg_ts")<br>
nclosea = 0!= 0 no closed sea in the model domain
                           ! = 1 closed sea (Black Sea, Caspian Sea, Great US 
Lakes...) 
/ 
!!====================================================================== 
!! *** Surface Boundary Condition namelists *** 
!!====================================================================== 
!! namsbc surface boundary condition 
!! namsbc_ana analytical formulation
!! namsbc_flx flux formulation
!! namsbc_clio CLIO bulk formulea formulation 
!! namsbc_core CORE bulk formulea formulation 
!! namsbc_cpl CouPLed formulation 
("key_coupled") 
!! namqsr penetrative solar radiation 
!! namsbc_rnf river runoffs 
!! namsbc_ssr sea surface restoring term (for T and/or S) 
!! namalb albedo parameters 
!!====================================================================== 
!----------------------------------------------------------------------- 
&namsbc ! Surface Boundary Condition (surface module) 
!----------------------------------------------------------------------- 
   nn_fsbc = 1 ! frequency of surface boundary condition computation 
                           ! (= the frequency of sea-ice model call) 
 ln_ana = .false. ! analytical formulation (T => fill namsbc_ana ) 
ln_f l x = .false. ! flux formulation (T => fill namsbc_flx )
 ln_blk_clio = .false. ! CLIO bulk formulation (T => fill namsbc_clio) 
  \begin{array}{rcllcl} \texttt{ln\_blk\_core} = .false. & & & & & \texttt{CORE bulk formulation} & & \texttt{(T > fill\_namsbc\_core)} \\ \texttt{ln\_cpl} & = .true. & & & & \texttt{Coupled formulation} & & \texttt{(T > fill\_namsbc\_cpl)} \end{array} ln_cpl = .true. ! Coupled formulation (T => fill namsbc_cpl ) 
nn\_ice = 4 \qquad ! =0 no ice boundary condition ,
                           ! =1 use observed ice-cover
                            ! =2 LIM2 ice-model used 
("key_lim2") 
                            ! =3 LIM3 ice-model used 
("key_lim3") 
                           ! =4 CICE ice-model used 
("key_cice") 
  nn ico cpl = 0 ! ice-ocean coupling :
                           =0 each nn \bar{f}sbc
                           ! =1 stresses recomputed each ocean time step 
("key_lim3" only) 
                            ! =2 combination of 0 and 1 cases 
("key\_lim3" only)<br>ln\_dm2dc = .false. ln_dm2dc = .false. ! daily mean to diurnal cycle short wave (qsr) 
ln\_rnf = .true. ! runoffs (T \Rightarrow fill namsbc\_rnf)l_{\rm m, SST} = .false. ! Sea Surface Restoring on T and/or S (T => fill
namsbc_ssr) 
   nn_fwb = 0 ! FreshWater Budget: 
                           ! =0 unchecked ,
```
! =1 annual global mean of e-p-r set to zero ! =2 global mean of e-p-r set to zero at each nn\_fsbc time step / !----------------------------------------------------------------------- &namqsr ! penetrative solar radiation !---------------------------------------------------------------------- ln\_traqsr = .true. <br> ! penetrative solar radiation (T) or not (F) rabs =  $0.26$  ! fraction of qsr associated with xsil rabs = 0.26 ! fraction of qsr associated with xsi1 xsi1 = 0.35 ! first depth of extinction xsi2 = 23.0 ! second depth of extinction / !----------------------------------------------------------------------- &namsbc\_rnf ! runoffs namelist surface boundary condition !----------------------------------------------------------------------- ! ! file name ! frequency (hours) ! variable ! time interpol. ! clim ! 'yearly' or ! ! ! ! (if <0 months) ! name ! (logical) ! (T/F) ! 'monthly' !  $sn\_rnf$  =  $'runoff\_lm\_nomask'$ ,  $-1$ . , 'sorunoff', .true. , .true. , 'yearly' sn\_cnf = 'runoff\_1m\_nomask' , 0. , 'socoefr' , .false. , .true. , 'yearly' ! cn\_dir  $= \cdot$  ./' ! root directory for the location of the runoff files ln\_rnf\_emp = .true. ! runoffs included into precipitation field (T) or into a  $filp (F)$  ln\_rnf\_mouth = .true. ! specific treatment at rivers mouths rn\_hrnf = 0.e0 ! depth over which enhanced vertical mixing is used rn\_avt\_rnf = 1.e-3 ! value of the additional vertical mixing coef. [m2/s] / !!====================================================================== !! \*\*\* Lateral boundary condition \*\*\* !!====================================================================== !! namlbc lateral momentum boundary condition !! namcla cross land advection !! namobc open boundaries parameters ("key\_obc") !! namagrif agrif nested grid ( read by child model only ) ("key\_agrif") !! nambdy Unstructured open boundaries ("key\_bdy") !! namtide Tidal forcing at open boundaries ("key\_bdy\_tides") !!====================================================================== !----------------------------------------------------------------------- &namlbc ! lateral momentum boundary condition !----------------------------------------------------------------------  $shlat = 2.$  !  $shlat = 0$ : free slip  $\begin{array}{ccc} 0 < 0 \\ 0 < 0 \end{array}$  : partial slip  $shlat = 2 : no slip$ ! 2 < shlat : strong slip / !----------------------------------------------------------------------- &namcla ! cross land advection !---------------------------------------------------------------------- n\_cla = 0 ! advection between 2 ocean pts separates by land / !!====================================================================== !! \*\*\* Bottom boundary condition \*\*\* !!====================================================================== !! nambfr bottom friction !! nambbc bottom temperature boundary condition ("key\_trabbc") bottom boundary layer scheme ("key\_trabbl\_dif","key\_trabbl\_adv") !!====================================================================== !----------------------------------------------------------------------- &nambfr ! bottom friction !---------------------------------------------------------------------- nbotfr = 1 ! type of bottom friction :  $\qquad \qquad \vdots$  = 0 : no slip, = 2 : nonlinear friction ! = 3 : free slip, = 1 : linear friction bfri1 = 4.e-4 ! bottom drag coefficient (linear case) bfri2 = 1.e-3 ! bottom drag coefficient (non linear case) bfeb2 = 2.5e-3 ! bottom turbulent kinetic energy background (m^2/s^2) / !----------------------------------------------------------------------- &nambbc ! bottom temperature boundary condition !-----------------------------------------------------------------------

 ngeo\_flux = 2 ! geothermal heat flux : = 0 no flux considered ! = 1 constant flux ! = 2 variable flux (read in geothermal\_heating.nc in mW/m2) ngeo\_flux\_const = 86.4e-3 ! Constant value of geothermal heat flux [W/m2] / !----------------------------------------------------------------------- &nambbl ! bottom boundary layer scheme !----------------------------------------------------------------------- ! ! diffusive bbl ("key\_trabbl") ! advective bbl  $("key\_trabbl\_adv")$ <br>atrbbl =  $0$ . ! lateral mixing coefficient in the bbl [m2/s] / !!====================================================================== !! Tracer (T & S ) namelists !!====================================================================== !! nameos equation of state !! nam\_traadv advection scheme !! nam\_traldf lateral diffusion scheme !! namtdp tracer newtonian damping ("key\_tradmp") !!====================================================================== !----------------------------------------------------------------------- &nameos ! ocean physical parameters !---------------------------------------------------------------------- neos = 0 ! type of equation of state and Brunt-Vaisala frequency ! = 0, UNESCO (Jackett and McDougall (1994) McDougall (1987) )  $!= 1$ , linear: rho(T) = rau0 \* (1.028 - ralpha \* T)  $\frac{1}{2}$  = 2, linear: rho(T,S) = rau0 \* ( rbeta \* S - ralpha \* T ) ralpha = 2.e-4 ! thermal expension coefficient (neos= 1 or 2) rbeta = 0.001 ! saline expension coefficient (neos= 2) / !----------------------------------------------------------------------- &nam\_traadv ! advection scheme for tracer !---------------------------------------------------------------------- ln\_traadv\_cen2 = .true. ! 2nd order centered scheme ln\_traadv\_tvd = .false. ! TVD scheme ln\_traadv\_muscl = .false. ! MUSCL scheme ln\_traadv\_muscl2 = .false. ! MUSCL2 scheme + cen2 at boundaries ln\_traadv\_ubs = .false. ! UBS scheme / !----------------------------------------------------------------------- &nam\_traldf ! lateral diffusion scheme for tracer !----------------------------------------------------------------------- ! ! Type of the operator : ln\_traldf\_lap = .true. ! laplacian operator ln\_traldf\_bilap = .false. ! bilaplacian operator ! Direction of action : ln\_traldf\_level = .false. ! iso-level ln\_traldf\_hor = .false. ! horizontal (geopotential) (require "key\_ldfslp" when ln\_sco=T) ln\_traldf\_iso = .true. ! iso-neutral (require "key\_ldfslp") <br>! Coefficient  $\begin{array}{rcl}\n\text{in\_structure}\n\end{array} \quad \text{if}\quad \begin{array}{rcl}\n\text{coefficient} \\
\text{orification}\n\end{array}$ horizontal eddy diffusivity for tracers  $[m2/s]$  ahtb0 = 0. ! background eddy diffusivity for ldf\_iso [m2/s] aeiv0 = 1000. ! eddy induced velocity coefficient [m2/s] ("key\_traldf\_eiv") / !!====================================================================== !! \*\*\* Dynamics namelists \*\*\* !!====================================================================== !! nam\_dynadv formulation of the momentum advection !! nam\_dynvor advection scheme !! nam\_dynhpg hydrostatic pressure gradient !! namflg hydrostatic pressure gradient time stepping !! nam\_dynspg surface pressure gradient (CPP key only) !! nam\_dynldf lateral diffusion scheme !!====================================================================== !----------------------------------------------------------------------- &nam\_dynadv ! formulation of the momentum advection <u>|</u> ln\_dynadv\_vec = .true. ! vector form (T) or flux form (F)

```
 ln_dynadv_cen2= .false. ! flux form - 2nd order centered scheme 
 ln_dynadv_ubs = .false. ! flux form - 3rd order UBS scheme 
/ 
!----------------------------------------------------------------------- 
&nam_dynvor ! option of physics/algorithm (not control by CPP keys) 
!----------------------------------------------------------------------- 
 ln_dynvor_ene = .false. ! enstrophy conserving scheme 
 ln_dynvor_ens = .true. ! energy conserving scheme 
 ln_dynvor_mix = .false. ! mixed scheme 
   ln_dynvor_een = .false. ! energy & enstrophy scheme 
/ 
!----------------------------------------------------------------------- 
&nam_dynhpg ! Hydrostatic pressure gradient option 
!----------------------------------------------------------------------- 
 ln_hpg_zco = .false. ! z-coordinate - full steps 
 ln_hpg_zps = .true. ! z-coordinate - partial steps (interpolation) 
  ln_hpg_zps = .true. ! z-coordinate - partial steps (interpolation)<br>ln_hpg_sco = .false. ! s-coordinate (standard jacobian formulation)
 ln_hpg_hel = .false. ! s-coordinate (helsinki modification) 
 ln_hpg_wdj = .false. ! s-coordinate (weighted density jacobian) 
 ln_hpg_djc = .false. ! s-coordinate (Density Jacobian with Cubic polynomial) 
 ln_hpg_rot = .false. ! s-coordinate (ROTated axes scheme) 
 gamm = 0.e0 ! weighting coefficient (wdj scheme) 
/ 
!----------------------------------------------------------------------- 
&namflg ! algorithm flags (algorithm not control by CPP keys) 
!----------------------------------------------------------------------- 
   ln_dynhpg_imp = .false. ! hydrostatic pressure gradient: semi-implicit time scheme 
(T) ! centered time scheme 
(F)nn dynhpg rst = 0 ! add dynhpg implicit variables in restart ot not (1/0)
/ 
!----------------------------------------------------------------------- 
.<br>!nam_dynspg    !  surface pressure gradient   (CPP key only)
!----------------------------------------------------------------------- 
                         ! explicit free surface
("key_dynspg_exp") 
                          ! ! filtered free surface 
("key_dynspg_flt") 
                         ! split-explicit free surface
("key_dynspg_ts") 
                          ! ! rigid-lid 
("key_dynspg_rl") 
                      !----------------------------------------------------------------------- 
&nam_dynldf ! lateral diffusion on momentum 
             !----------------------------------------------------------------------- 
                               ! Type of the operator :
 ln_dynldf_lap = .true. ! laplacian operator 
 ln_dynldf_bilap = .false. ! bilaplacian operator 
! ! Direction of action : 
 ln_dynldf_level = .false. ! iso-level 
 ln_dynldf_hor = .true. ! horizontal (geopotential) (require "key_ldfslp" in 
s-coord.) 
   ln_dynldf_iso = .false. ! iso-neutral (require "key_ldfslp") 
   ! Coefficient 
  ahm0 = 10000.<br>
ahmb0 = 0.<br>
! background eddy viscosity for ldf
                                    background eddy viscosity for ldf_iso [m2/s]
/ 
!!====================================================================== 
!! Tracers & Dynamics vertical physics namelists 
!!====================================================================== 
!! namzdf vertical physics 
!! namnpc non penetrative convection
!! namric richardson number dependent vertical mixing ("key_zdfric" 
)!! namtke TKE dependent vertical mixing ("key_zdftke" 
) 
!! namkpp KPP dependent vertical mixing ("key_zdfkpp" 
) 
!! namddm double diffusive mixing parameterization ("key_zdfddm" 
)!!====================================================================== 
!----------------------------------------------------------------------- 
&namzdf ! vertical physics 
!-----------------------------------------------------------------------
```
avm0  $= 1.2e-4$  ! vertical eddy viscosity  $[m2/s]$  (background Kz if not "key\_zdfcst")  $\alpha$ <sup>-1</sup> artical eddy diffusivity [m2/s](background Kz if not "key\_zdfcst") ln\_zdfnpc = .false. ! convection: Non-Penetrative algorithm (T) or not (F) ln\_zdfevd = .true. ! convection: enhanced vertical diffusion (T) or not (F) avevd = true. ! convection: enhanced vertical coefficient for enhanced diffusion scheme<br>avevd = 100. ! vertical coefficient for enhanced diffusion scheme [m2/s] = 1 : enhanced mixing apply on tracer (=0) or on tracer and momentum (=1) ln\_zdfexp = .false. ! split explicit (T) or implicit (F) time stepping n\_zdfexp = 3 ! number of sub-timestep for ln\_zdfexp=T / !----------------------------------------------------------------------- &namtke ! turbulent eddy kinetic dependent vertical diffusion ("key\_zdftke") !---------------------------------------------------------------------- ln\_rstke = .false. ! restart with tke from a run without tke (T) or not (F) nn\_itke = 50 ! number of iterative loops if ln\_rstke=T rn\_ediff = 0.1 ! coef. for vertical eddy coef. (avt=rn\_ediff\*mxl\*sqrt(e)  $\lambda$  rn\_ediss = 0.7 ! coef. of the Kolmogoroff dissipation rn\_ebb = 60. ! coef. of the surface input of tke rn\_efave = 1. ! boost of the tke diffusion ( avtke=rn\_efave\*avm ) rn\_emin = 1.e-6 ! minimum value of tke [m2/s2] rn\_emin0 = 1.e-4 ! surface minimum value of tke [m2/s2] nn\_mxl = 3 ! mixing length: = 0 bounded by distance to surface and  $botton$ !  $= 1$  bounded by local vertical scale factor ! = 2 first vertical derivative of mixing length **If you can also a set of the contract of the contract of the contract of the contract of the contract of the c** bounded by 1 ! = 3 same criteria as 2 but applied in different way<br>  $nn\_pdl$  = 1 ! Prandtl number function of richarson number :  $=0$  avt=avm<br> $=1$  avt=a $=1$ =1 avt=pdl(Ri)\*avm<br>nn\_avb = 1 = 1 profile for constant background us . profile for constant background used on avt & avm  $(=1)$ or not (=0) nn\_ave =  $1$  ! horizontal averaged on avt  $(=1)$  or not  $(=0)$  ln\_mxl0 = .true. ! mixing length scale surf value as fn of wind stress (T) or not (F)<br>rn\_lmin rn\_lmin = 0.4 ! interior buoyancy length scale minimum value<br>rn\_lmin0 = 0.4 ! surface buoyancy length scale minimum value = 0.4 ! surface buoyancy length scale minimum value<br>= 0 ! exp. decreasing penetration of tke due to inf nn\_etau = 0 ! exp. decreasing penetration of tke due to internal & inertial waves  $! = 0$  no penetration (  $0(2 \text{ km})$  resolution)  $= 1$  additional tke source = 2 additional tke source applied only at base of mixed layer nn\_htau = 1 ! type of exponential decrease of tke penetration ! = 0 constant 10 m length scale ! = 1 meridional profile (5m in tropics, max 40m at high lats) ! = 2 meridional profile (5m in tropics, max 60m at high lats) rn efr  $= 0.05$  ! fraction of surface tke value which penetrates inside the ocean ln\_lc = .false. ! Langmuir cell effect rn\_lc = 0.15 ! coef. associated to Langmuir cells nn\_havtb = 0 ! horizontal shape for avtb (=1) or not (=0) / !----------------------------------------------------------------------- &namddm ! double diffusive mixing parameterization ("key\_zdfddm") !---------------------------------------------------------------------- avts = 1.e-4 ! maximum avs (vertical mixing on salinity) hsbfr = 1.6 ! heat/salt buoyancy flux ratio / !!====================================================================== !! \*\*\* Miscelaneous namelists \*\*\* !!====================================================================== !! nam\_mpp Massively Parallel Processing ("key\_mpp\_mpi) !! nam\_mpp\_dyndist Massively Parallel domain decomposition ("key\_agrif" && "key\_mpp\_dyndist") !! namctl Control prints & Benchmark

!! namsol elliptic solver / island / free surface

!!======================================================================

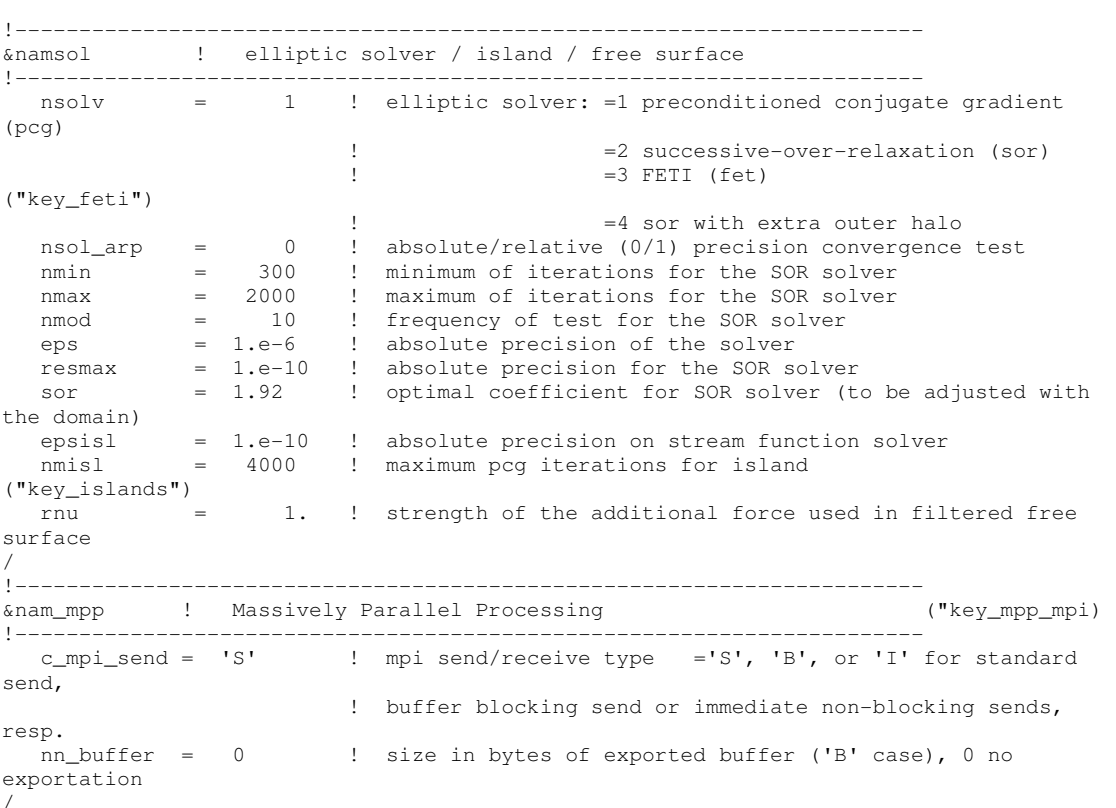

/

## **b) CICE namelist used in HadGEM3 r1.1**

```
&setup_nml 
   days_per_year = 360 
 %, year\_init = 1978<br>
\neq istep0 = 0
, istep0 = 0, dt = 3600.0, ndyn_dt = 1 , runtype = 'initial' 
 , ice_ic = 'filename_init' 
 , dumpfreq = 'm' 
 , dumpfreq_n = 1 
, diagfreq = 720, histfreq = 'm' , histfreq_n = 1 
, hist_avg = .true.
  , history_format = 'nc' 
 , write_ic = .false.
/ 
&grid_nml 
  grid_format = 'nc' 
 , grid_type = 'tripole' 
 , grid_file = 'filename_grid.nc' 
 , kmt_file = 'filename_kmt.nc' 
, kcatbound = 1
/ 
&domain_nml 
   nprocs = 1 
  , processor_shape = 'square-ice' 
  , distribution_type = 'rake' 
  , distribution_wght = 'latitude' 
 , ew_boundary_type = 'cyclic' 
 , ns_boundary_type = 'tripole' 
/ 
&tracer_nml 
  \overline{\text{tr\_i}}age = .false.
 , restart_age = .false. 
, tr_pond = .false.
 , restart_pond = .false. 
/ 
&ice_nml 
  kitd = 1, kdyn = 1
, ndte = 120%, \frac{1}{1} = 120<br>
, kstrength = 1
 , krdg partic = 1
, krdg_redist = 1
, advection = 'remap'
  , heat_capacity = .false. 
 , shortwave = 'default' 
 , albedo_type = 'default' 
, albicev = 0.78, albicei = 0.36, albsnowy = 0.98, albsnowi = 0.70, R\_ice = 0., R_pnd = 0., R\_snw = 0.
 , atmbndy = 'default' 
, fyear\_init = 1997
, ycycle = 1 , atm_data_format = 'nc' 
  , atm_data_type = 'default'
```
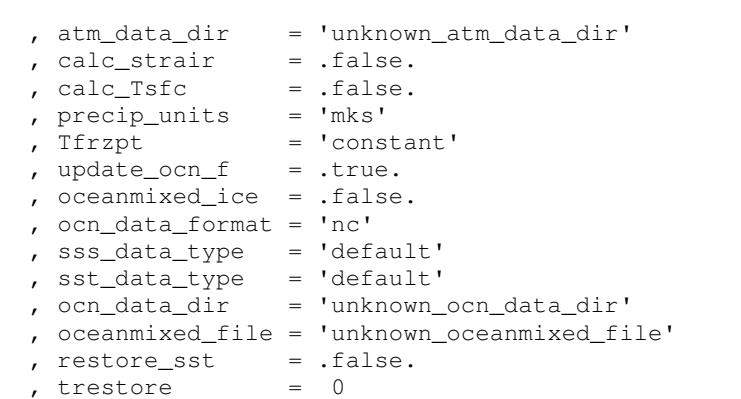

, restore\_ice = .false.